# Министерство науки и высшего образования Российской Федерации федеральное государственное бюджетное образовательное учреждение высшего образования «Санкт-Петербургский государственный университет промышленных технологий и дизайна» (СПбГУПТД) УТВЕРЖДАЮ Первый проректор, проректор по Подлинник электронного документа, подписанного ЭШІ, хранится в подавивных лектроного документа, подписание от системе системе электронного документооборота,<br>Системе электронного документооборота,<br>ФГБОУ ВО «Санкт-Петербургский государственный университет<br>промышленных технологий и диза УР  $\_A.E.$  Рудин 45 db 5b 23 89 15 2a 92 Сертификат Рудин Александр Евгеньевич, первый проректор, проректор по учебной работе Владелец с 21 января 2019г. по 31 декабря 2022г. Лействи « 30 » 06 2020 года **Рабочая программа дисциплины Б1.В.ДВ.04.02** Спецглавы информатики Учебный план: ФГОС 3++\_2020-2021\_09.03.01\_ВШПМ\_ОО\_АСОИиУ.plx Кафедра: 21 Информационных и управляющих систем Направление подготовки:

(специальность) 09.03.01 Информатика и вычислительная техника Профиль подготовки: (специализация) Автоматизированные системы обработки информации и управления Уровень образования: бакалавриат Форма обучения: очная

## **План учебного процесса**

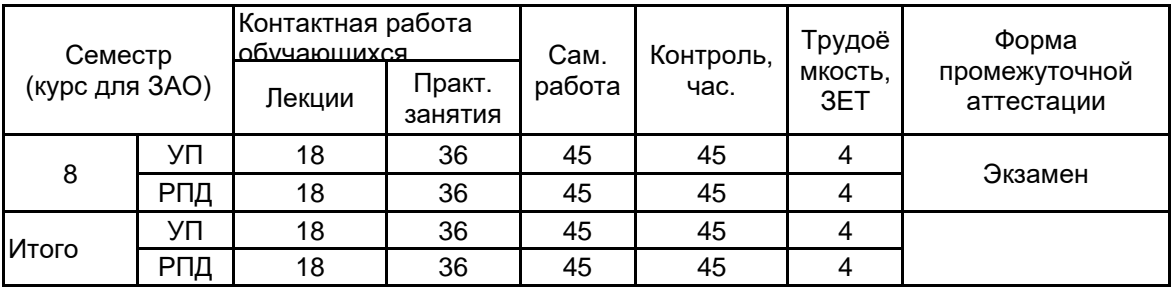

Рабочая программа дисциплины составлена в соответствии с федеральным государственным образовательным стандартом высшего образования по направлению подготовки 09.03.01 Информатика и вычислительная техника, утверждённым приказом Министерства образования и науки Российской Федерации от 19.09.2017 г. № 929

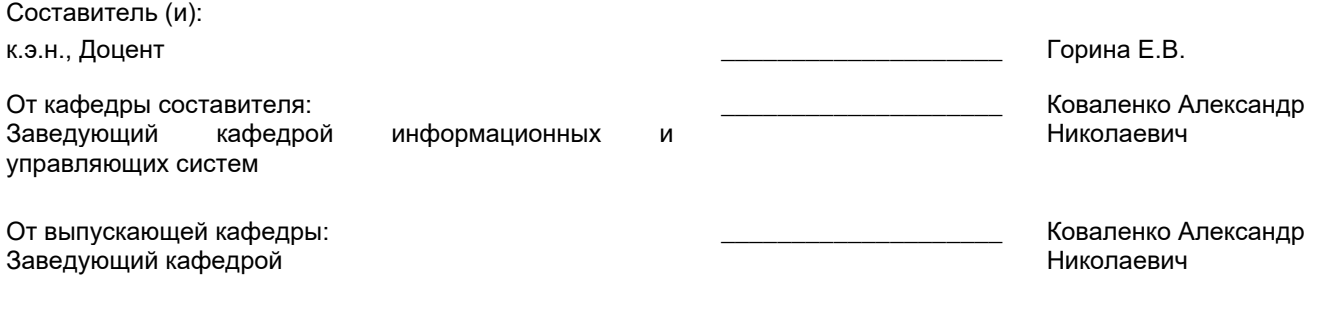

\_\_\_\_\_\_\_\_\_\_\_\_\_\_\_\_\_\_\_\_\_\_\_\_\_\_\_\_\_\_\_\_\_\_\_\_\_\_\_\_\_\_\_\_\_\_\_\_\_\_\_\_\_\_\_\_\_\_\_\_\_\_\_\_

Методический отдел:

## 1 ВВЕДЕНИЕ К РАБОЧЕЙ ПРОГРАММЕ ДИСЦИПЛИНЫ

1.1 Цель дисциплины: Сформировать компетенции обучающегося в области изучения общих принципов построения вычислительных-информационных моделей и проведения анализа информационных массивов, средствами современных информационных технологий

#### 1.2 Задачи дисциплины:

· Рассмотреть теоретические основы и синтаксис обработки массивов информации.

· Рассмотреть особенности сложной обработки статистических данных средствами программных пакетов.

· Осуществить работу с базами данных для обслуживания и их поддержки.

## 1.3 Требования к предварительной подготовке обучающегося:

Предварительная подготовка предполагает создание основы для формирования компетенций, указанных в п. 2, при изучении дисциплин:

Базируется на предыдущих этапах обучения

Информационные технологии

Базы данных

## 2 КОМПЕТЕНЦИИ ОБУЧАЮЩЕГОСЯ, ФОРМИРУЕМЫЕ В РЕЗУЛЬТАТЕ ОСВОЕНИЯ ДИСЦИПЛИНЫ

ПКп-1: Способен выявлять требования к ИС, разрабатывать архитектуру ИС, прототипы ИС, проектировать ИС, разрабатывать организационное и технологическое обеспечение кодирования на языках программирования, разрабатывать организационное и технологическое обеспечение модульного и интеграционного тестирования ИС (верификации)

Знать: Информационные методы как способ исследования реальности со сбором и обработкой массивов информации и управлением разнообразными процессами Уметь: Использовать компьютерные методы сбора и обработки информации для принятия организационно-управленческих решений.

Владеть: Навыками экономического моделирования с применением современных инструментов

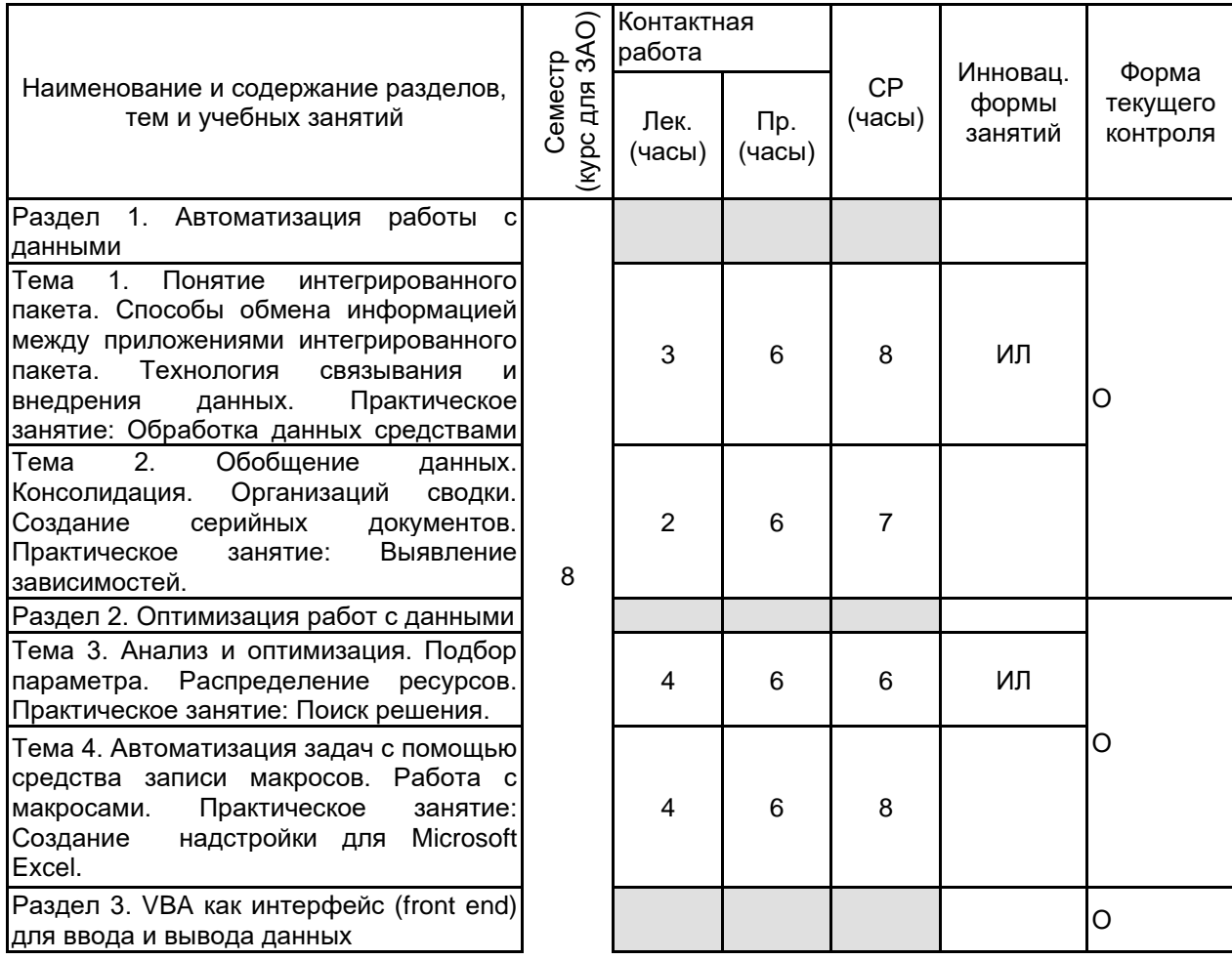

## 3 РЕЗУЛЬТАТЫ ОБУЧЕНИЯ ПО ДИСЦИПЛИНЕ

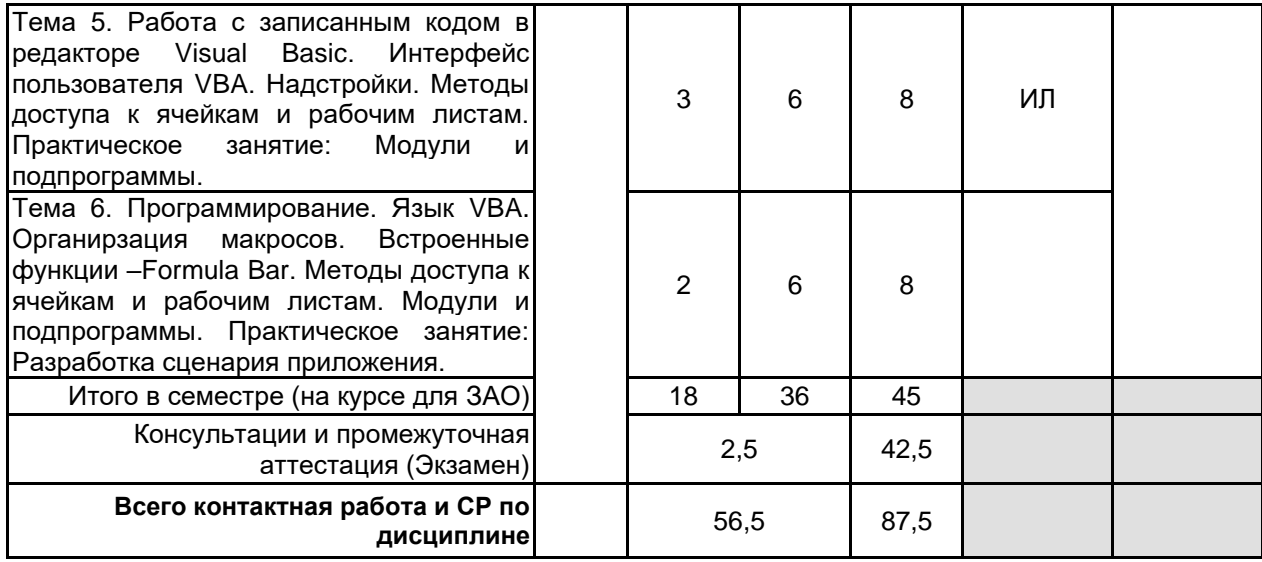

## **4 КУРСОВОЕ ПРОЕКТИРОВАНИЕ**

Курсовое проектирование учебным планом не предусмотрено

## **5. ФОНД ОЦЕНОЧНЫХ СРЕДСТВ ДЛЯ ПРОВЕДЕНИЯ ПРОМЕЖУТОЧНОЙ АТТЕСТАЦИИ**

## **5.1 Описание показателей, критериев и системы оценивания результатов обучения 5.1.1 Показатели оценивания**

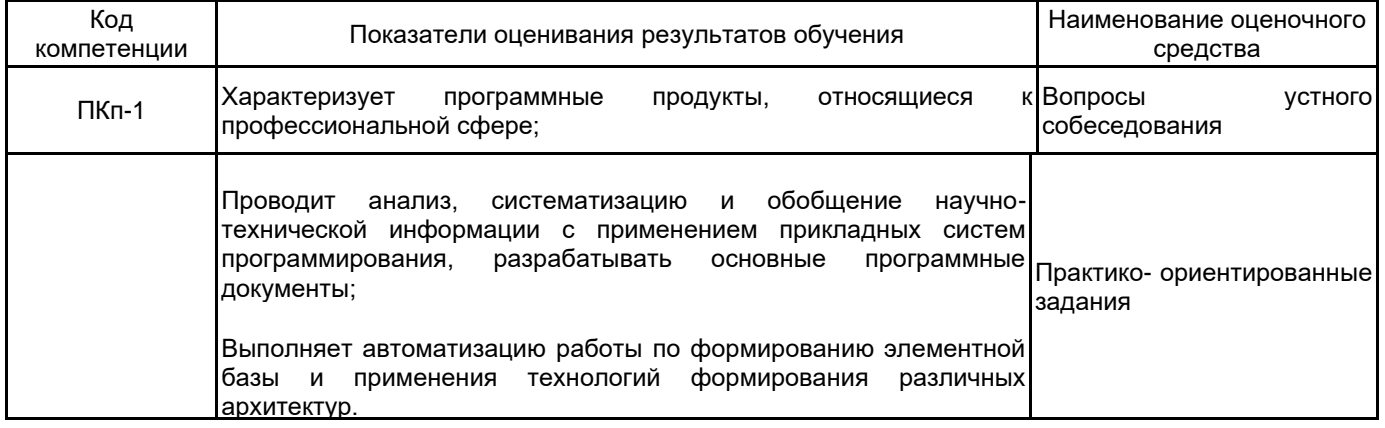

## **5.1.2 Система и критерии оценивания**

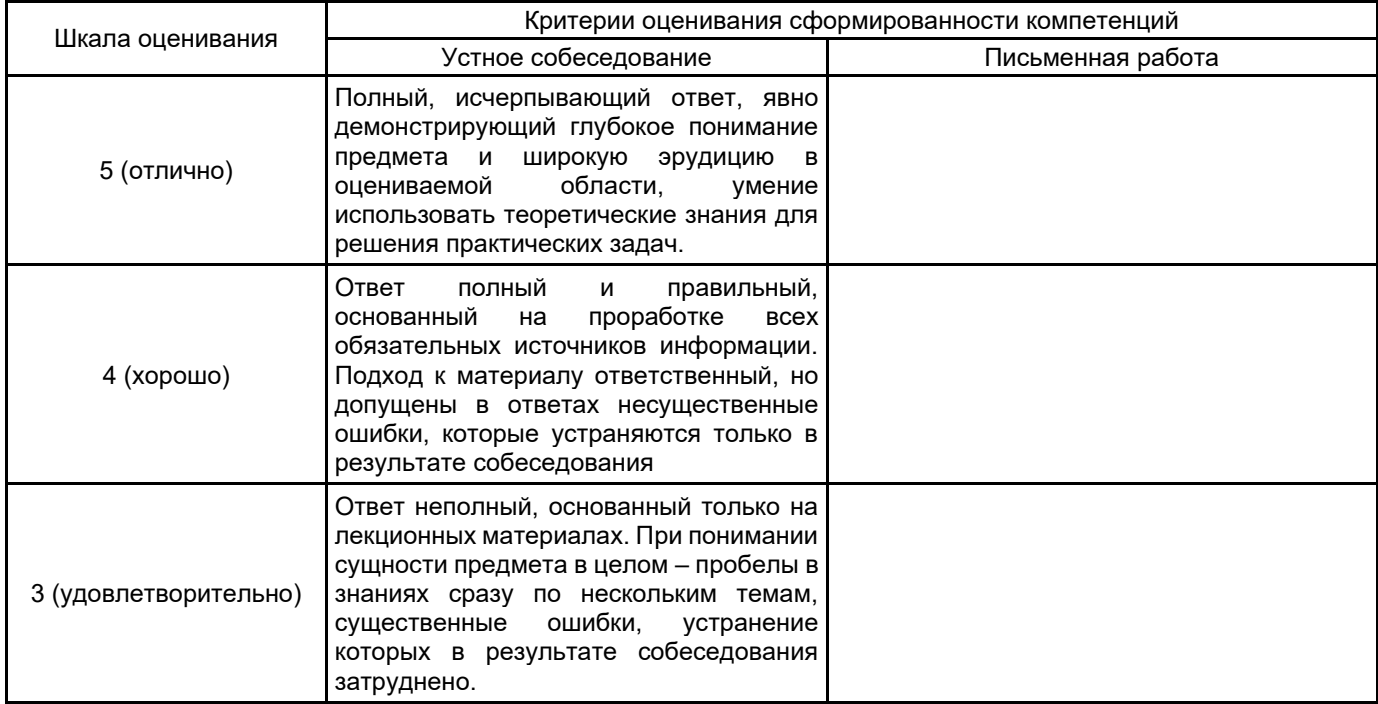

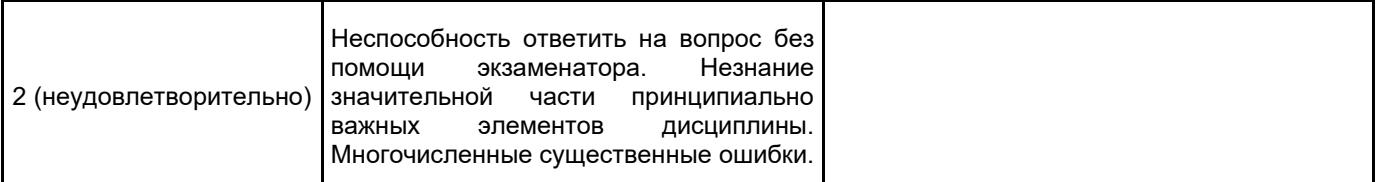

# 5.2 Типовые контрольные задания или иные материалы, необходимые для оценки знаний, умений, навыков и (или) опыта деятельности

5.2.1 Перечень контрольных вопросов

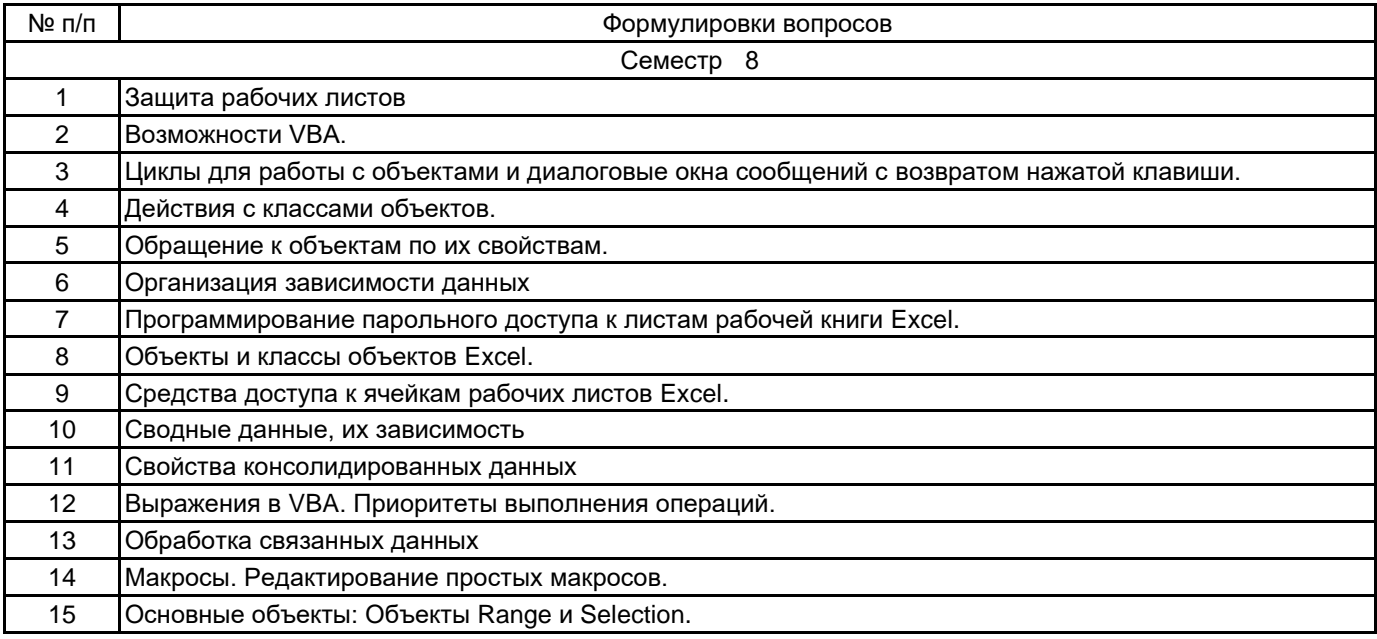

#### 5.2.2 Типовые тестовые задания

не предусмотрено

#### 5.2.3 Типовые практико-ориентированные задания (задачи, кейсы)

1. создать форму для создания таблицы следующего вида: Заголовок «Ведомость семестровых оценок», название предмета вводить в форме. Вводить в форме ФИО, оценка; закончить ввод списка выводом кол-во «5», «4», «3», «2», «н/а», всего

2. создать собственное меню с пунктами: 1-заставка; 2-переход на лист1; 3-переход на лист2; 4-редактор **VBA**; 5-выход

3. создать форму для создания таблицы следующего вида: Заголовок «Расписание занятий на день», дату вводить в форме. Вводить в форме Название предмета, время начала и окончания, номер урока выводить автоматически

4. создать форму для создания таблицы следующего вида: Заголовок «Заявка на книги». вводить в форме название книги, цену и кол-во, номер по порядку выводить автоматически. В конце списка выдать общую сумму и  $K$   $O$   $\Pi$   $R$   $O$   $R$ 

5. создать собственное меню с пунктами: 1- редактор VBA; 2-переход на лист1; 3-переход на лист2; 4данные о создателе; 5-выход.

#### 5.3 Методические материалы, определяющие процедуры оценивания знаний, умений, владений (навыков и (или) практического опыта деятельности)

#### 5.3.1 Условия допуска обучающегося к промежуточной аттестации и порядок ликвидации академической задолженности

Проведение промежуточной аттестации регламентировано локальным нормативным актом СПбГУПТД «Положение о проведении текущего контроля успеваемости и промежуточной аттестации обучающихся»

#### 5.3.2 Форма проведения промежуточной аттестации по дисциплине

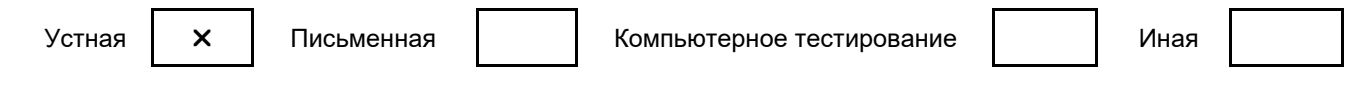

## 5.3.3 Особенности проведения промежуточной аттестации по дисциплине

При проведении экзамена, время, отводимое на подготовку к ответу, составляет не более 40 мин. Сообщение результатов обучающемуся производится непосредственно после устного ответа.

## 6. УЧЕБНО-МЕТОДИЧЕСКОЕ И ИНФОРМАЦИОННОЕ ОБЕСПЕЧЕНИЕ ДИСЦИПЛИНЫ

## **6.1 Учебная литература**

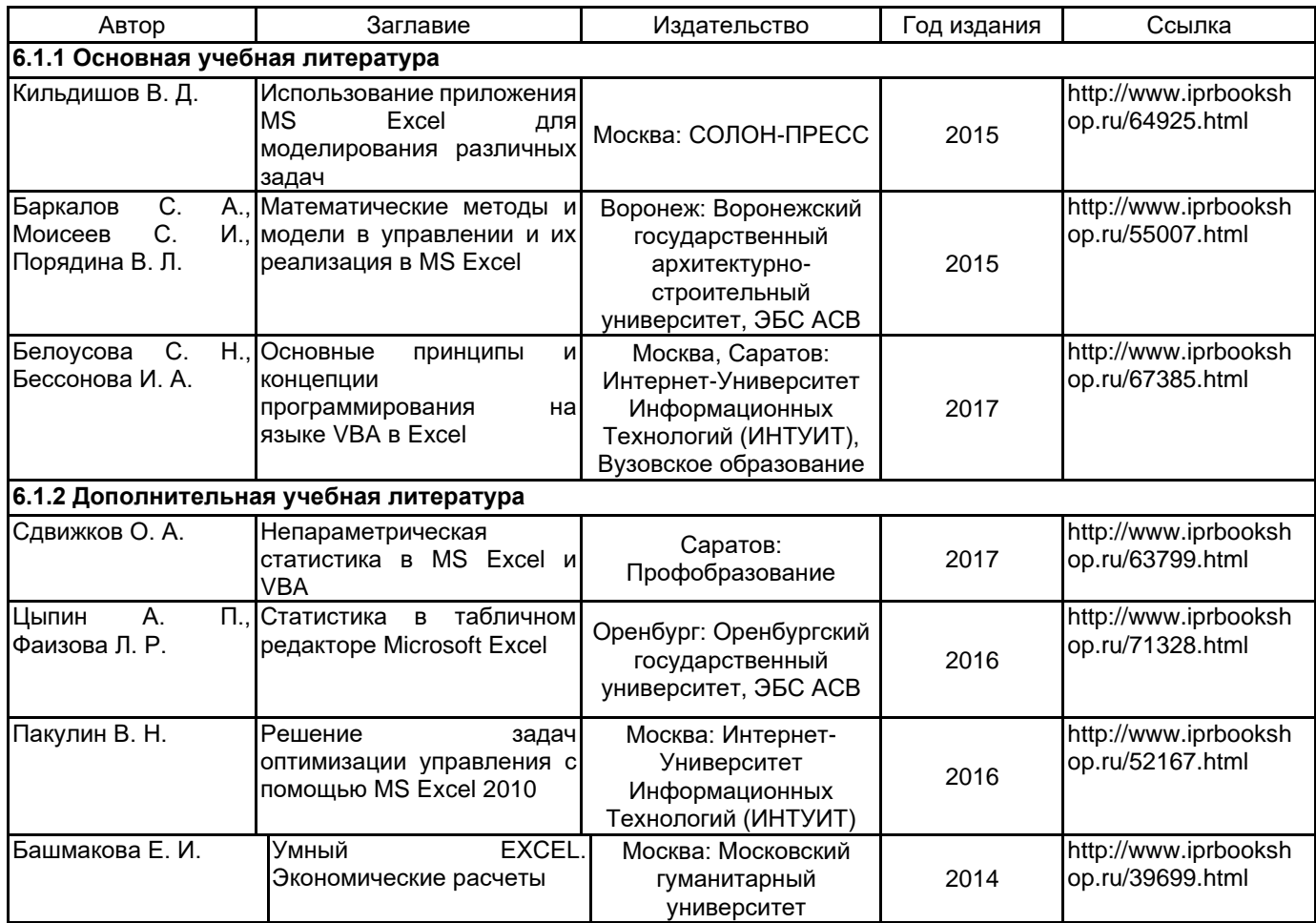

## **6.2 Перечень профессиональных баз данных и информационно-справочных систем**

Портал Росстандарта по стандартизации [Электронный ресурс]. URL: http://standard.gost.ru/wps/portal/

## **6.3 Перечень лицензионного и свободно распространяемого программного обеспечения**

Microsoft Office Standart Russian Open No Level Academic Microsoft Windows

## **6.4 Описание материально-технической базы, необходимой для осуществления образовательного процесса по дисциплине**

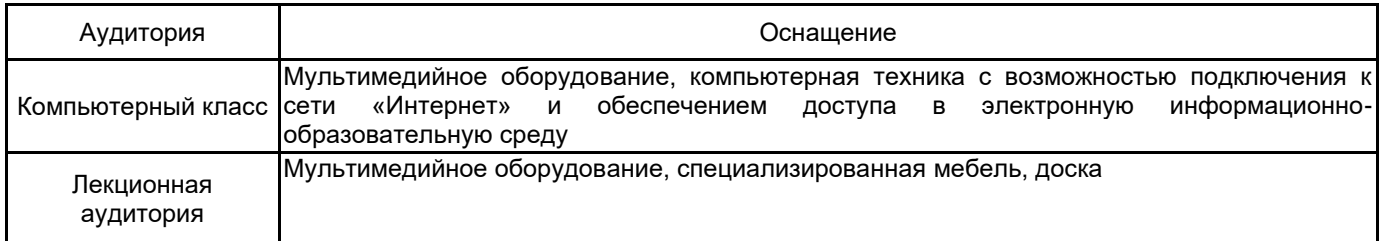